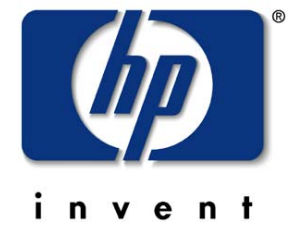

# SAS Expander Initiator Based **Configuration**

Steven Fairchild Senior Member Technical Staff

Industry Standard Servers

July 12, 2002

### SAS expander initiator based configuration objectives

- use an initiator to:
	- $-$  discover topology
	- establish routing
	- manage topology
- allows expander device complexity to be reduced
- provides flexibility to solve topology issues with firmware in the initiator
- convert to a "by phy" discovery rather than the "by cloud" discovery defined in sas-r00c

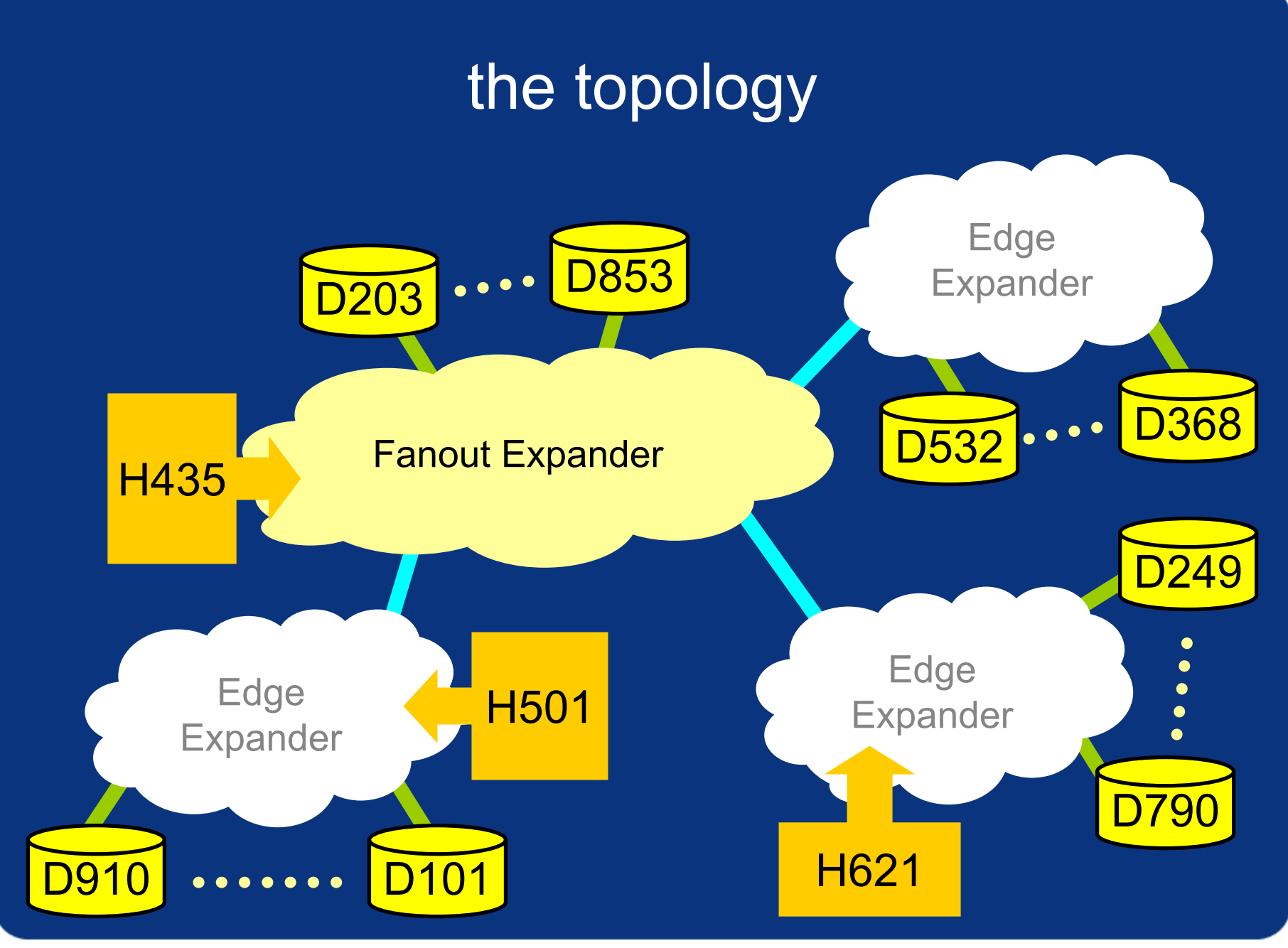

# the challenge

- simple ASIC that can be used as a building block for the SAS clouds
	- no processor core
	- minimal memory requirements
	- fixed small number of Phys (~12 to 16)
	- multiple ASICs exist in an expander cloud
	- reasonable complexity
	- minimize proprietary considerations
	- maximize interoperability
	- low cost

#### assumptions

- ASIC shall be configured via some non-volatile mechanism to indicate Phy characteristics
	- minimum/maximum speed supported
	- type of address decode
	- Phy activiation
- ASIC shall support a WWN identifying itself and a WWN for each SATA device it can support
	- this implies support for 12-16 WWNs per ASIC
- ASIC shall support SMP protocol

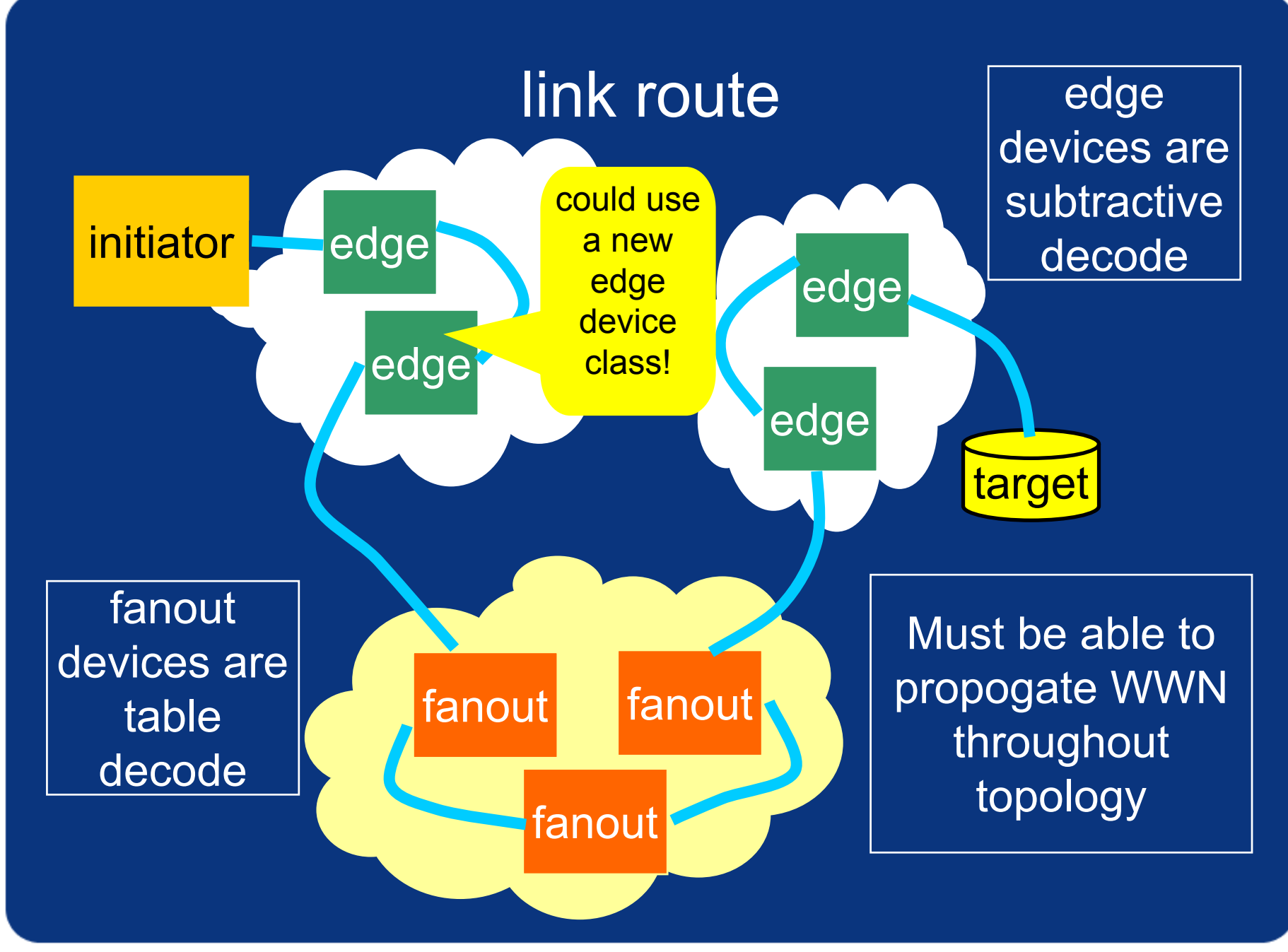

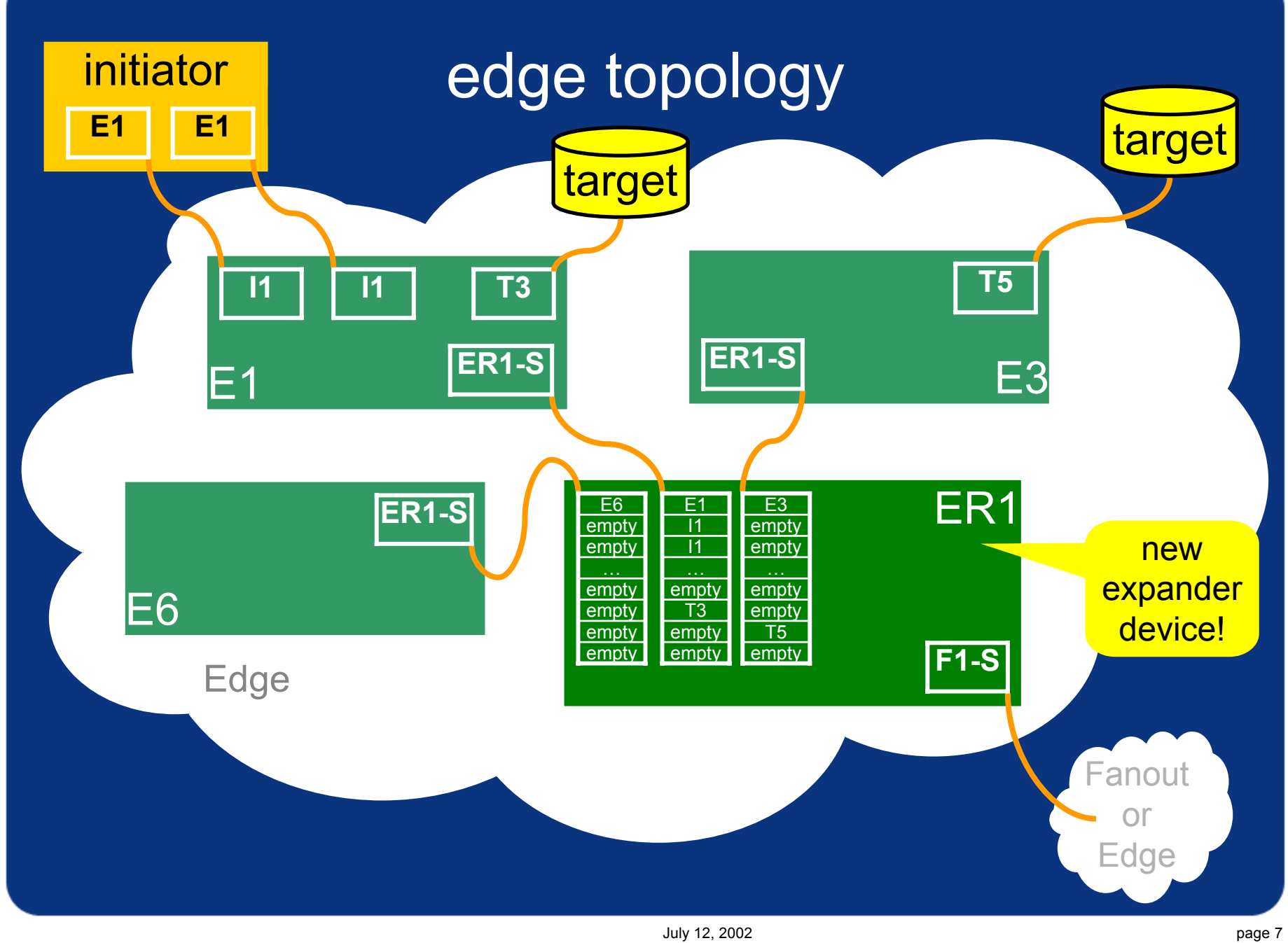

#### new edge **device** type!

#### device types

- End
	- •target or initiator SATA device
	- •target or intitiator SAS device
- Edge
	- •expander device
	- • primary use is to connect End devices to the Edge cloud
	- •uses Subtractive routing for addressing

#### •Edge Route

- •expander device
- • primary use is to combine multiple Edge devices into a single Edge cloud
- • uses Subtractive routing when attached to another Edge Router or a Fanout device.
- uses Table routing when attached to Edge devices.
- Fanout
	- •expander device
	- •primary use is to connect Edge clouds
	- •uses Table routing for all addressing

#### classes of routing

- • No Routing
	- •SATA device
	- •SAS device
- $\bullet$  Subtractive Routing
	- • storage for a single WWN at each Phy and a single port (can be wide) designated as the subtractive port
	- • the arbiter will compare the OPEN WWN with the WWN at each Phy
	- if the WWN is found, then the OPEN is routed to the appropriate Phy
	- if the WWN is not found, then the OPEN is routed to the subtractive port
- Table Routing
	- • storage for N WWNs at each Phy
		- N is based on the arbitrary topology limiting rules in SAS, currently defined as 256
	- the arbiter will compare the OPEN WWN with the WWNs at each Phy
	- if the WWN is found, then the OPEN is routed to the appropriate Phy
	- • if the WWN is not found, then the OPEN is rejected with a not found error
- $\bullet$  Auto Routing
	- • capable of automatically building all necessary route tables without initiator intervention

#### initiator based discovery

Initiator traverses the topology, configuring expanders with table routing requirements:

- the initiator will begin the topology walk by recognizing that it is connected to an expander.
- the initiator sequences through each of the Phys on the near expander.
- a subtractive route Phy does not need to be configured by the initiator.
- a table route Phy must be configured by the initiator.
- the route information is obtained by walking through each of the Phys, issuing the SMP Discover request, descending into each new expander Phy as it is encountered.
- the size of the table in the expander being configured must be sufficient to contain all of the Phy route entries including duplicates encountered due to traversing the topology.
- duplicate table entries are not collapsed and are positional relevant.
- self-referencing table entries or loops can be marked as unroutable.
- all initiators will walk and configure the topology, since table entries should be viewed identically by each initiator, no master or hold off is required.

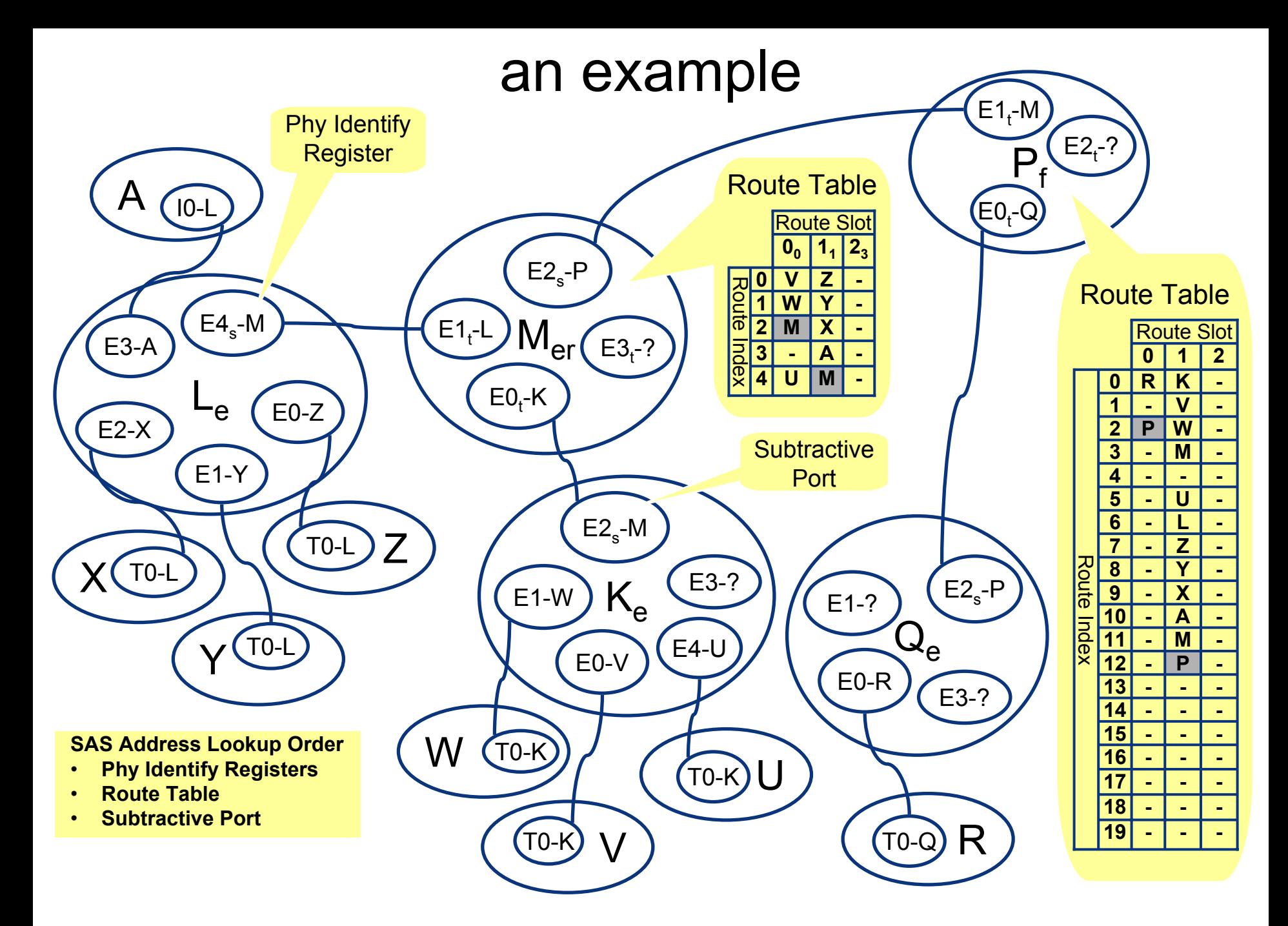

#### identify frame exchange

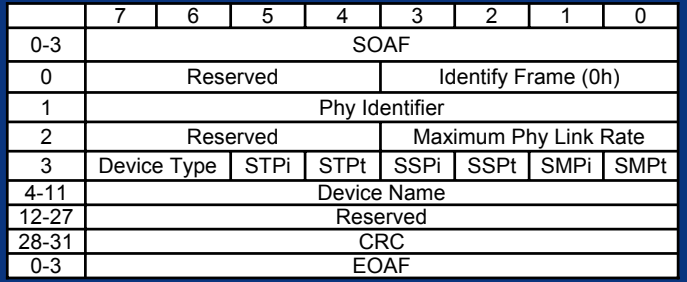

- used to exchange Phy specific information between connected Phys following OOB
- current sas-r00c definition does not provide enough information
- proposed definition:

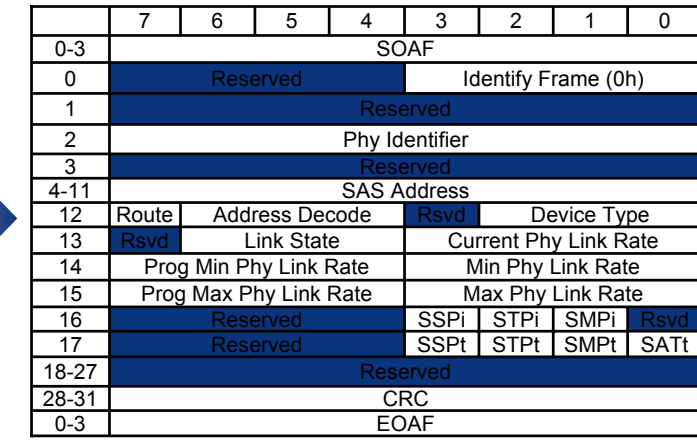

#### identify frame definitions

- Phy Identifier
	- 00h FFh Phy number
- SAS Address (WWN)
- Device Type
	- 000bEnd
	- 001bEdge
	- 010bFanout
	- 011bEdge Router
	- 100b 111b Reserved
- Address Decode
	- 000bNone
	- 001b**Subtractive**
	- 010b**Table**
	- 011bAuto, self discovery
	- 100b 111b Reserved
- Route
	- 0bData is invalid for routing
	- 1bData is valid for routing
- Current Phy Link Rate
	- 0000bPhy does not exist
	- 0001bRate unknown
	- 0010bPhy disabled
	- 0011b1.5 Gb/s
	- 0100b3.0 Gb/s
	- 0101b 1111b Reserved
- Link State
	- 000b**Active**
	- 001b**Inactive**
	- 010bFailed
	- 011bOOB in Progress
	- 100bSpinup Hold OOB
	- 101bRelease Spinup Hold OOB
	- 110b 111b Reserved
- Minimum Phy Link Rate
- Programmed Minimum Phy Link Rate
- Maximum Phy Link Rate
- Programmed Maximum Phy Link Rate
- SATt, SATA Protocol Target
- SMPi/SMPt, Serial Management Protocol Initiator/Target
- STPi/STPt, Serial Tunneled Protocol Initiator/Target
- SSPi/SSPt, Serial SCSI Protocol Initiator/Target

#### link initialization

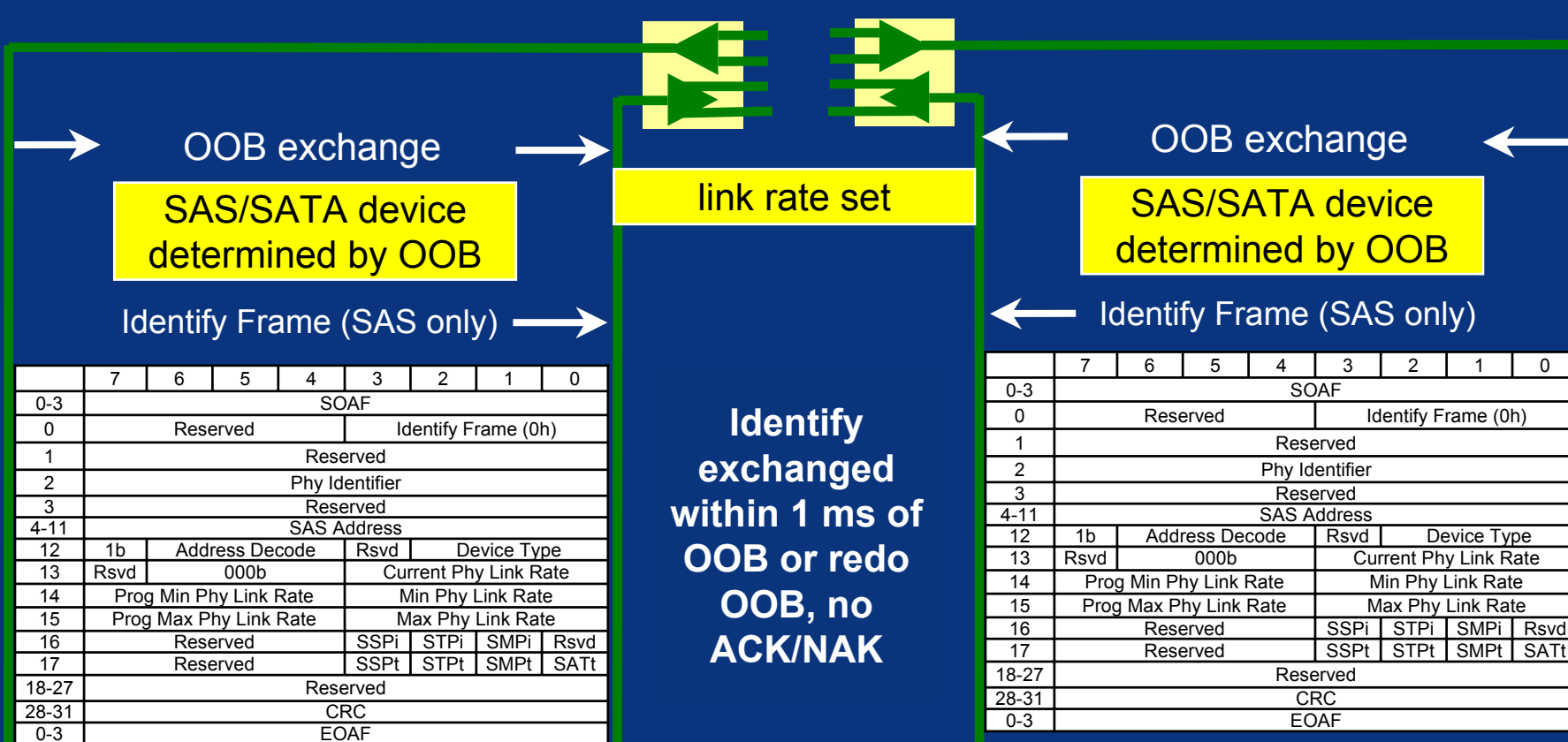

link initialization completed, WWN and device types determined, end, edge, edge route or fanout

#### SMP functions

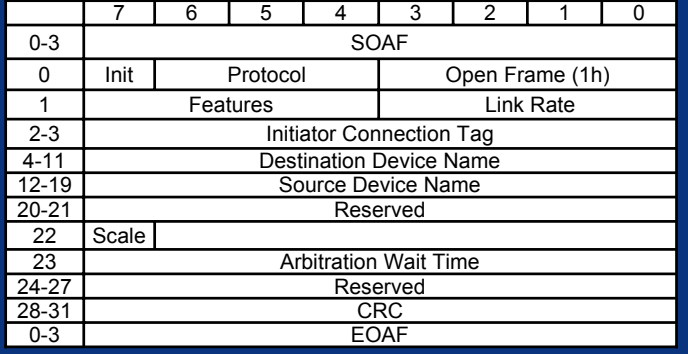

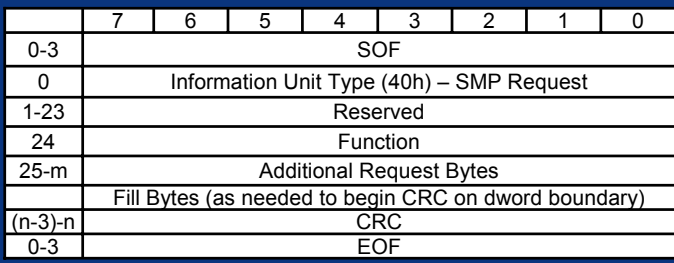

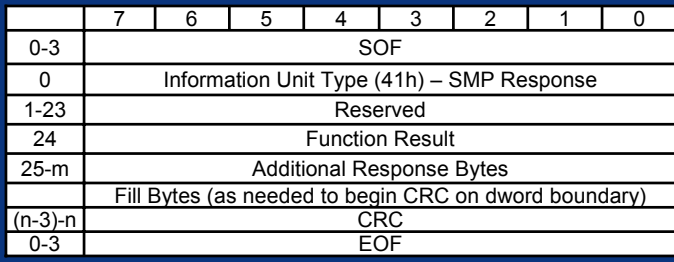

- 
- **Discover (00h) - modified Report General (01h) - modified**
- •Report SATA Capabilities (02h)
- •Report Manufacturer Information (03h)
- •*Report Route Information (04h) - added*
- •Report Phy (10h) - deleted
- •Report Phy Error Log (11h)
- •Report Phy SATA (12h)
- •Report Phy Device Names (13h) - deleted
- •*Configure Route Information (80h) - added*
- •Phy Control (90h)
- •Phy Margin Control (91h)

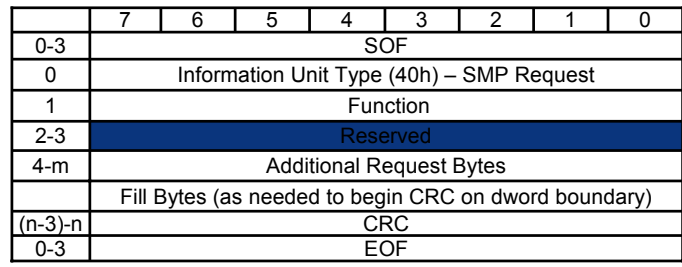

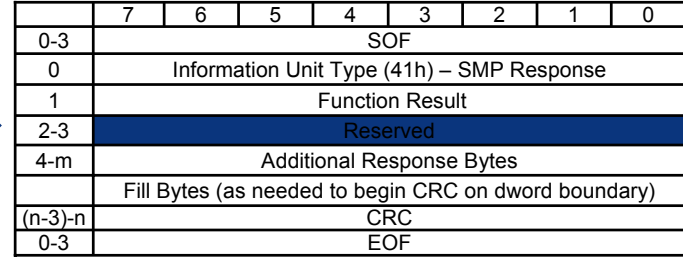

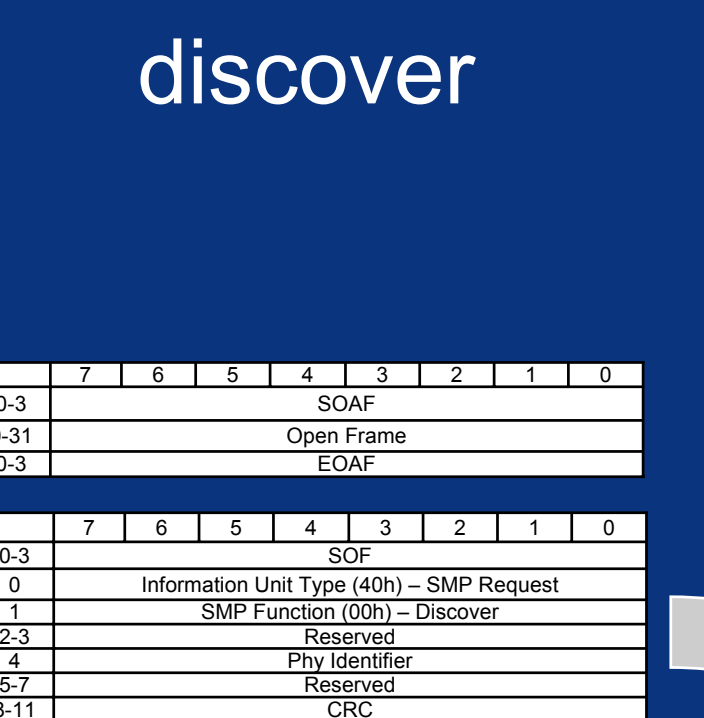

4

 $8 - 1$ 

0-3

3 EOF

1

0

 $0 - 3$ 

0-3

0-3

- definition presented is different<br>from current sas-r00c specification, consolidated information from multiple SMP requests
- used to retrieve the expander configuration parameters for a specific Phy Identifier
- returns the identify frame as the SMP response payload

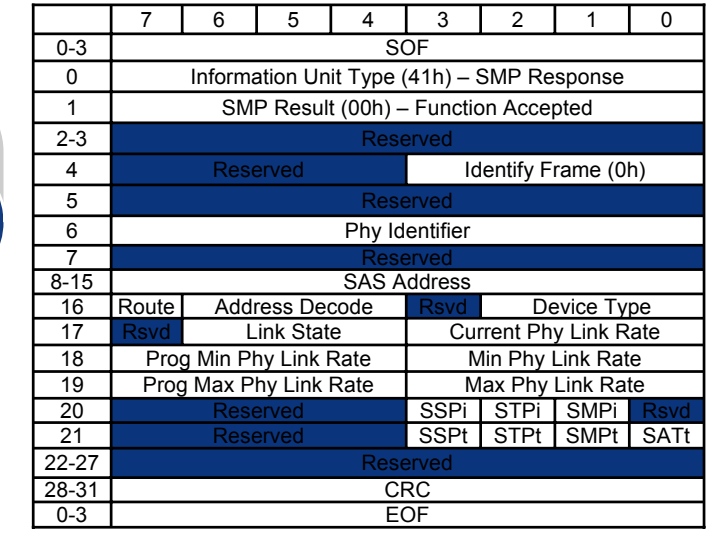

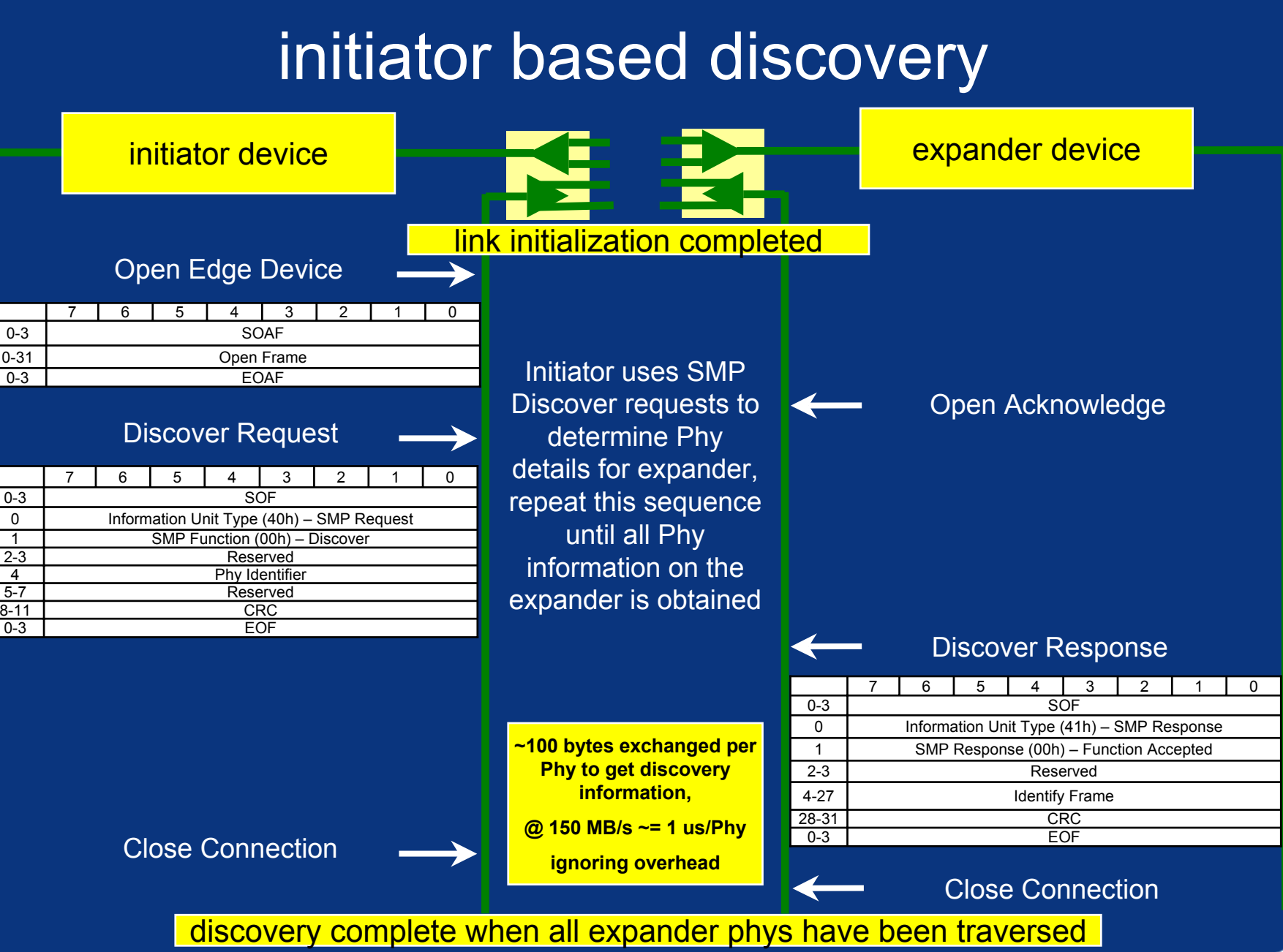

#### report general

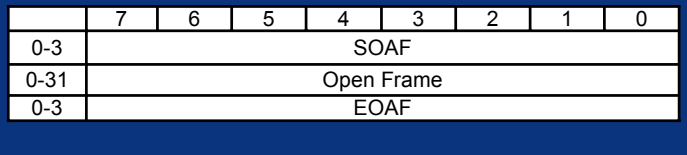

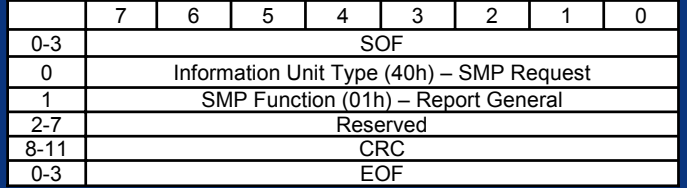

- definition presented is different from current sas-r00c specification, reduced to eliminate bit mask information
- used to retrieve global expander configuration parameters
- added Maximum Route Slot and Maximum Route Index used to defined the size of the route table for an expander with table routing

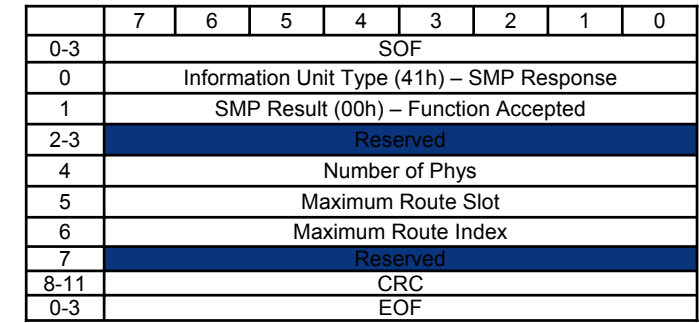

#### report SATA capabilities

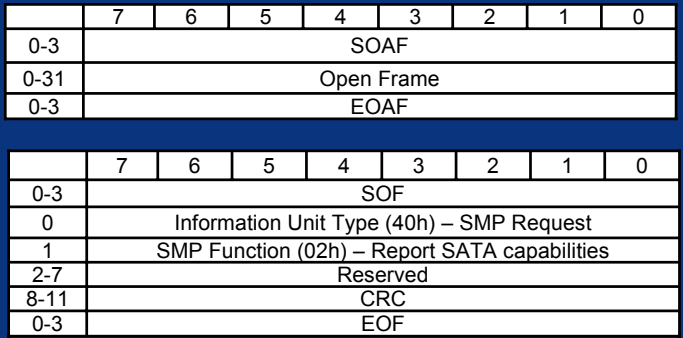

- definition presented is equivalent to sas-r00c specification, using new request/reponse format
- used to retrieve the SATA unique configuration parameters for a specific expander device

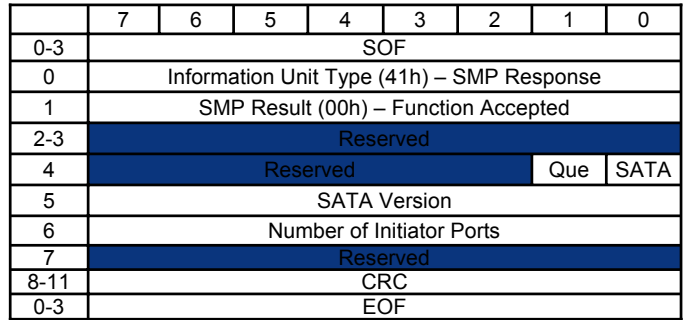

#### report manufacturer information

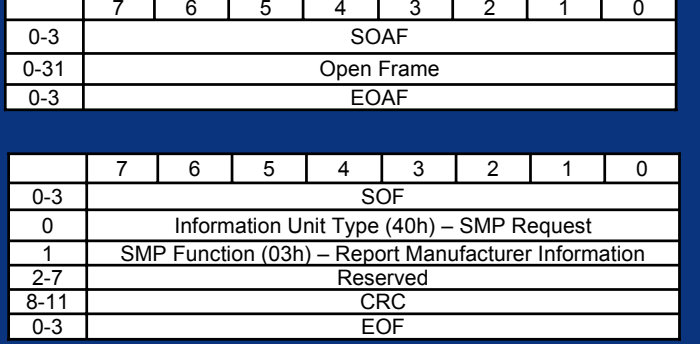

- definition presented is equivalent <br>to sas-r00c specification, using new request/reponse format
	- used to retrieve the manufacturing data for a specific expander device

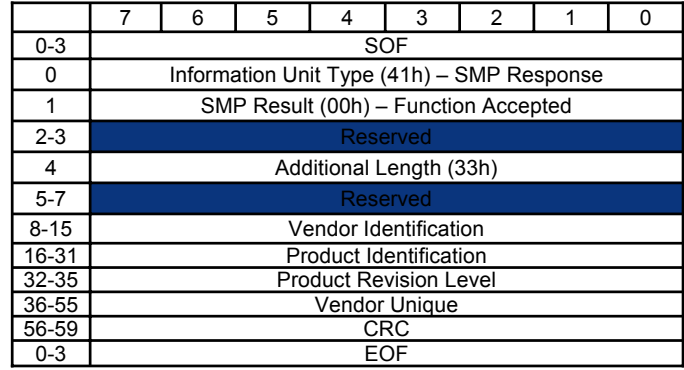

#### report route information

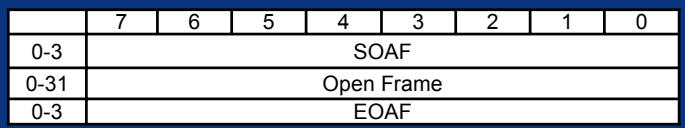

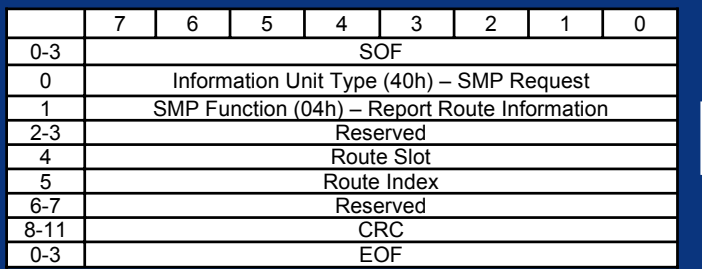

- new function
- • used to retrieve the route information resident in a specific expander device
- • route slot and route index are used to address into a fixed memory array that contains the route information
- route array size is maximum route slot by maximum route index
- • route slot is 0 based and its maximum shall correspond to the number of phys on the expander device (maximum route slot)
- • route index is 0 based and its maximum shall correspond to the number of phys addressible behind each phy (maximum route index)
- • route (1b) indicates the route information is routable

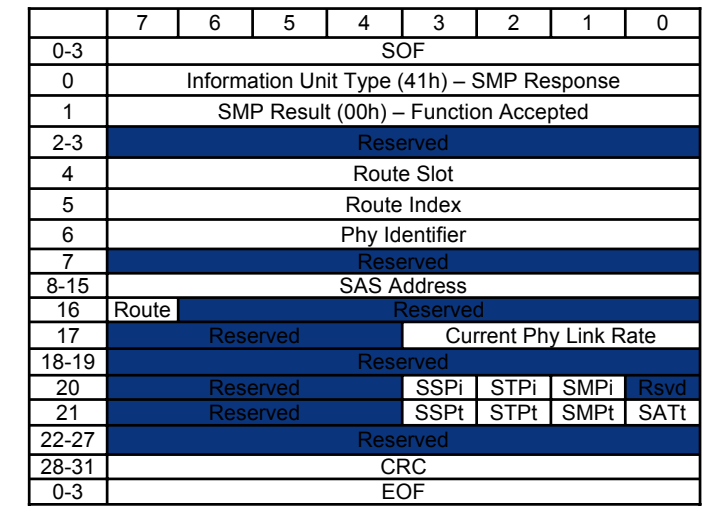

#### report Phy

- defined in current version of sas-r00c document
- recommend deleting in favor of consolidated identify frame
	- expander complexity is reduced
	- obtained in new definition of Discover

#### report Phy error log

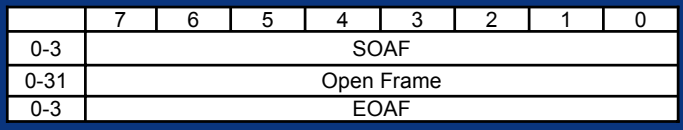

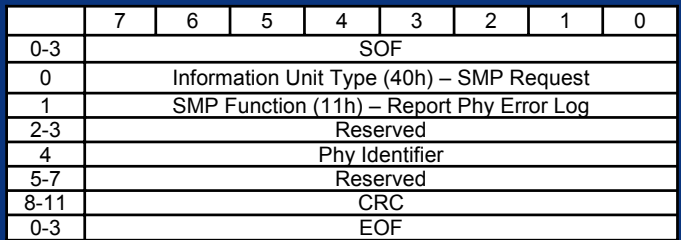

- definition presented is equivalent to sas-r00c specification, using new request/reponse format
- used to retrieve the Phy error counts

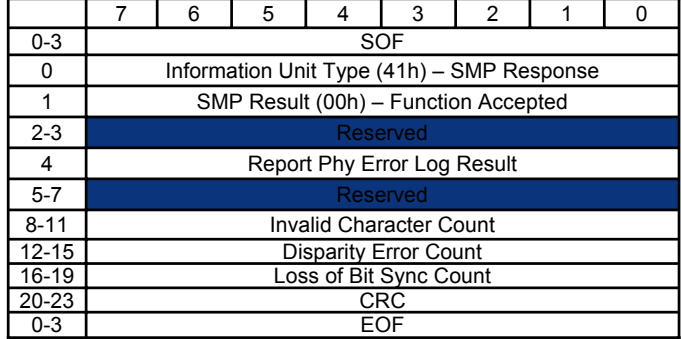

#### report Phy SATA

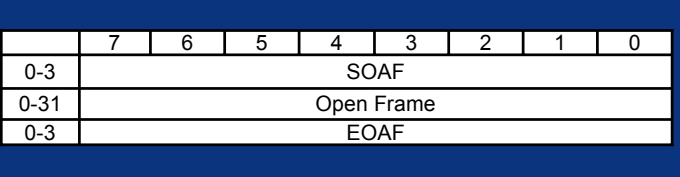

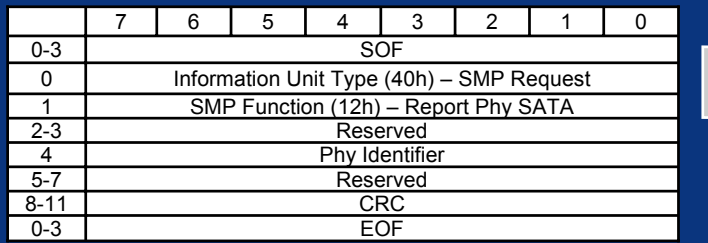

- definition presented is equivalent to sas-r00c specification, using new request/reponse format
- used to retrieve the SATA FIS information for a specific Phy

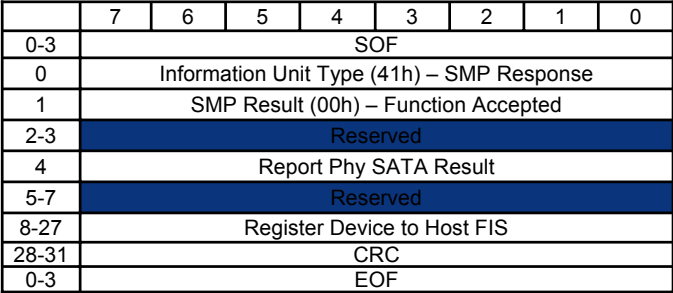

#### report Phy device names

- defined in current version of sas-r00c document
- recommend deleting in favor of consolidated identify frame
	- expander complexity is reduced
	- obtained in new definition of Discover
- assumes transition to a "by Phy" discovery instead of a "by cloud" discovery
	- reduces expander complexity
	- eliminates barriers to larger topologies in the future

#### configure route information

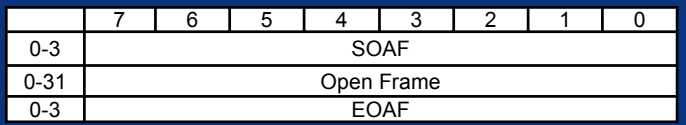

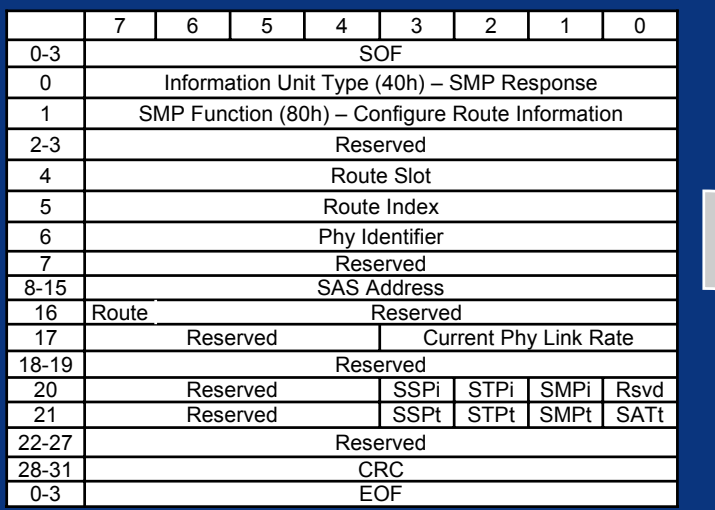

- new function
- • used to configure the route information resident in a specific expander device
- • route slot and route index are used to address into a fixed memory array that contains the route information
- route array size is maximum route slot by maximum route index
- • route slot is 0 based and its maximum shall correspond to the number of phys on the expander device (maximum route slot)
- • route index is 0 based and its maximum shall correspond to the number of phys addressible behind each phy (maximum route index)
- • route (1b) indicates the route information is routable

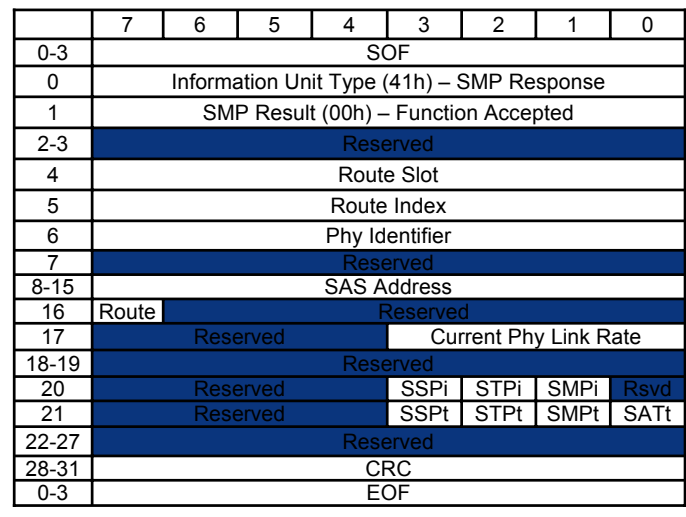

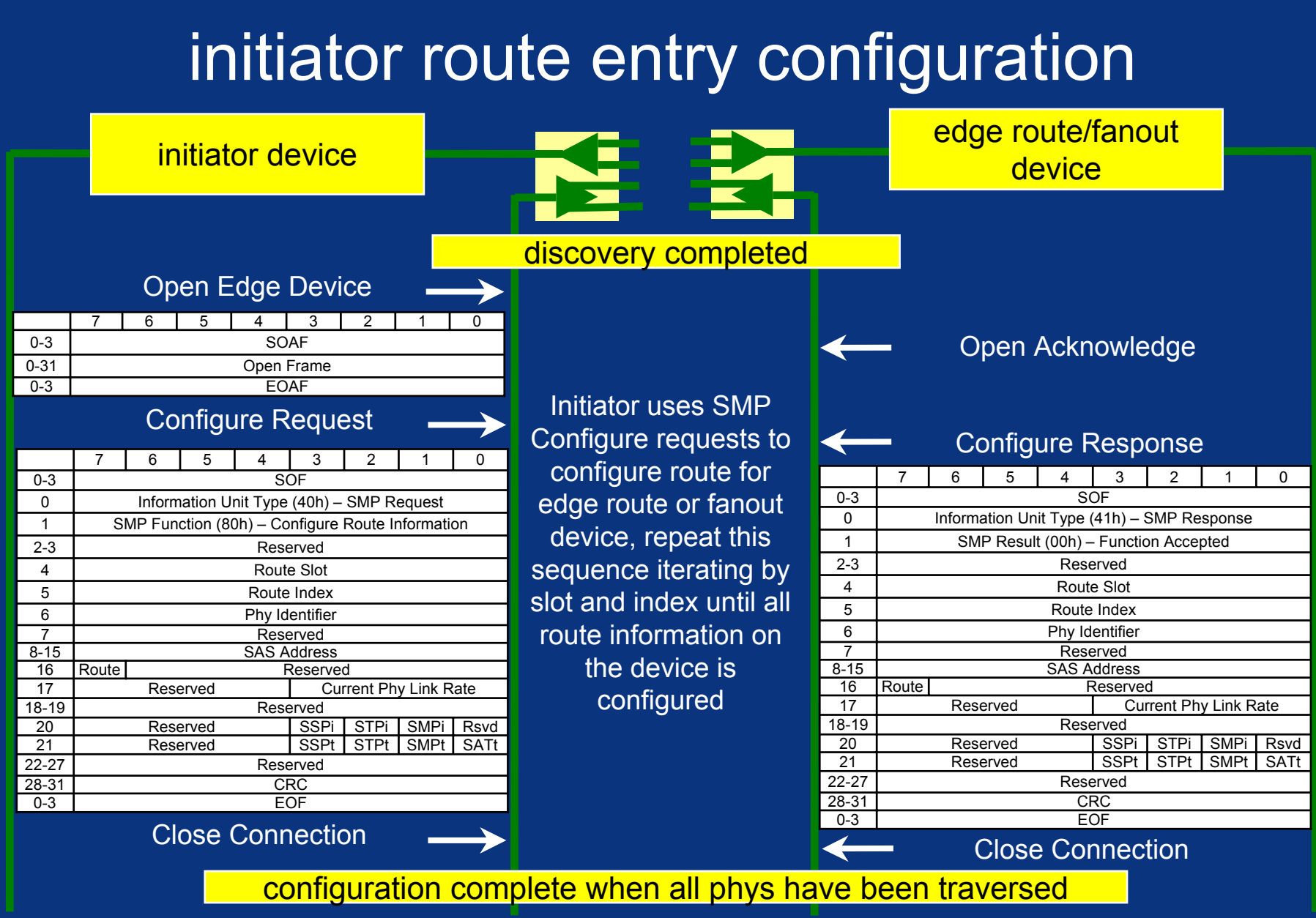

# fanout discovery and configuration

- fanout expander device is discovered and configured in the same manner as the edge route expander device
- major difference is the increased size of the route table

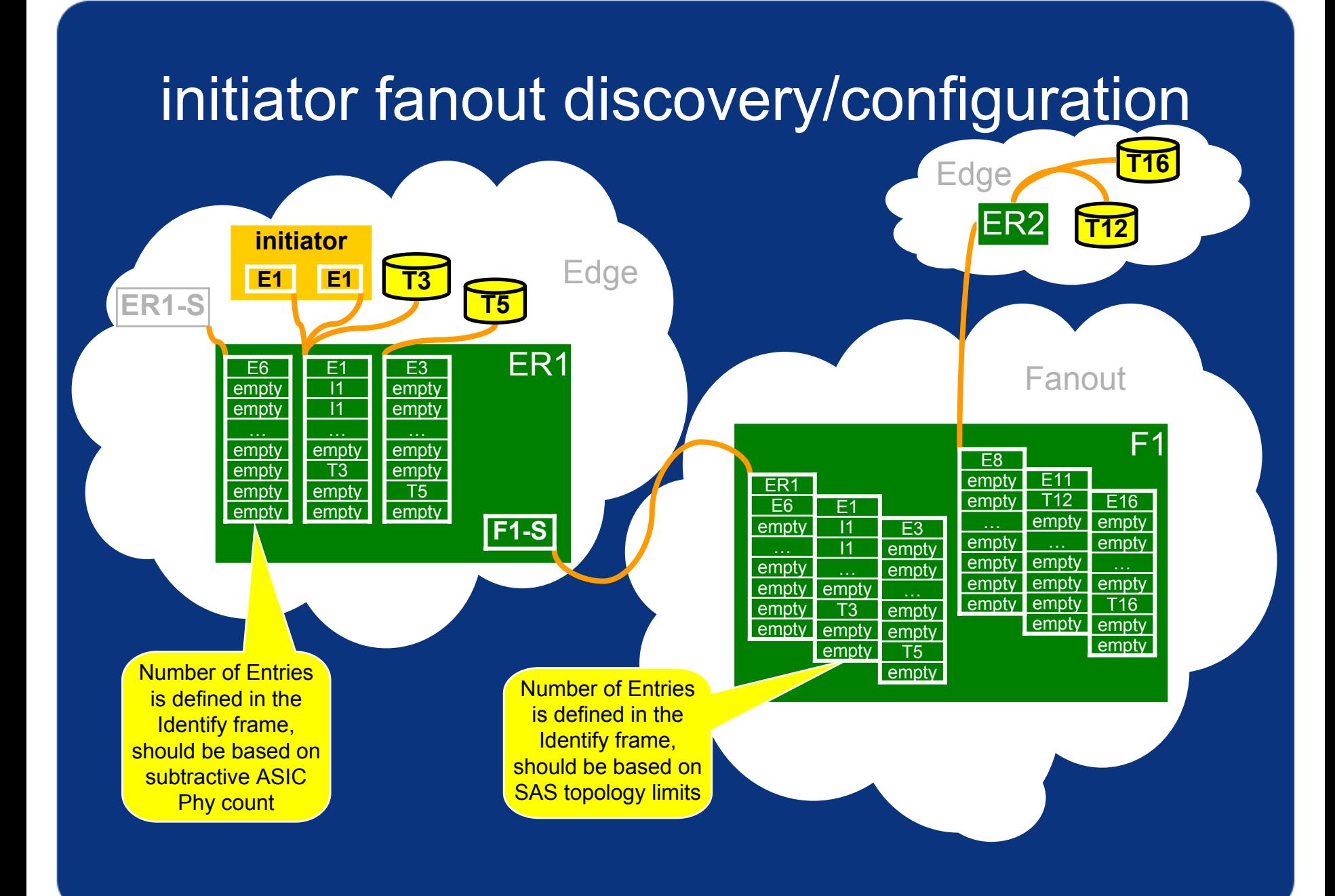

# initiator discovery and configuration algorithm

- reference the psuedo 'C' code in: **ExpanderConfiguration.CPP**
- code illustrates a representative algorithm for discovery and configuration
- to work in a multi-initiator environment, the route table entries must be uniquely identified, regardless of where in the topology the initiator is attached

#### Phy control

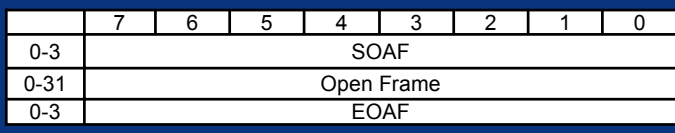

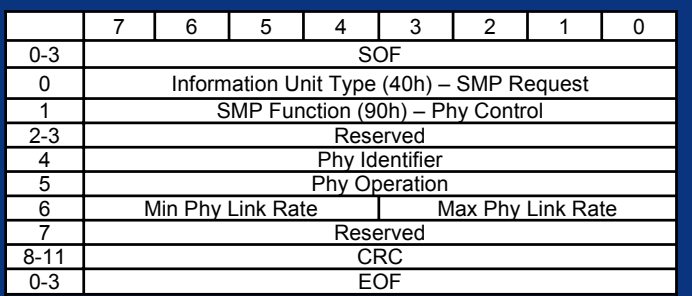

- definition presented is equivalent to sas-r00c specification, using new request/reponse format
- used to control Phy specific functions

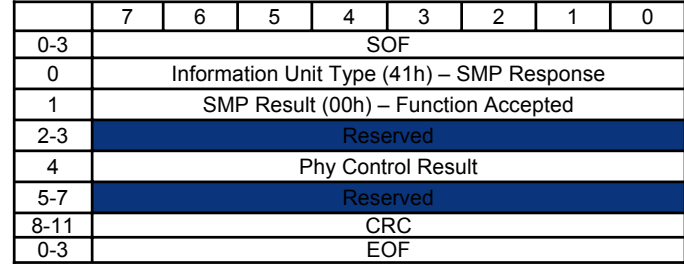

# Phy margin control

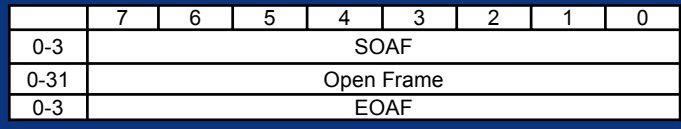

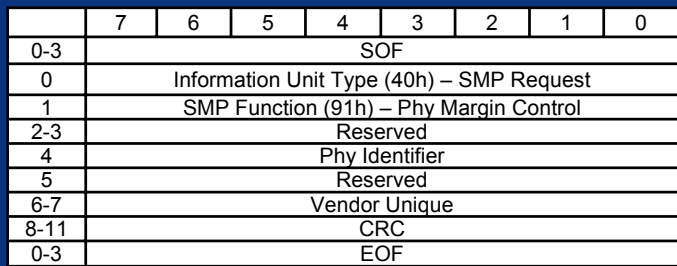

- definition presented is equivalent to sas-r00c specification, using new request/reponse format
	- added vendor unique field in response
- used to control Phy specific functions

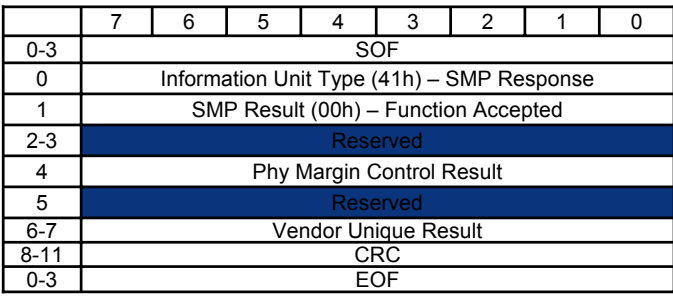

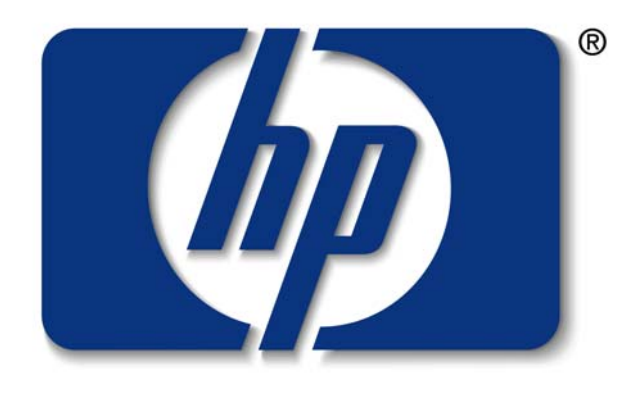

#### invent